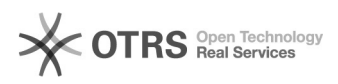

## Klingeln auf Lautsprecher **26.04.2024 12:52:32**

## **FAQ-Artikel-Ausdruck**

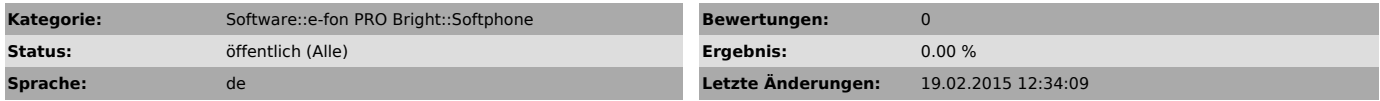

*Schlüsselwörter*

softphone, bright, caesar

## *Symptom (öffentlich)*

Eingehende Anrufe klingeln auf dem Headset und nicht auf dem Lautsprecher.

*Problem (öffentlich)*

*Lösung (öffentlich)*

Gemäss Bilder im Anhang

-> Einstellungen im Client<br>-> Softphone auswählen<br>-> Geräteeinstellungen öffnen<br>-> Beim PC-Speaker einen Rechtsklick ausführen, "Als Standardgerät auswählen"<br>-> Beim PC-Speaker einen Rechtsklick ausführen, "Als Standardger